# **Redmine - Feature #14418**

# **Copy inner issues relations along with issues**

2013-07-09 15:55 - Dominik Follmann

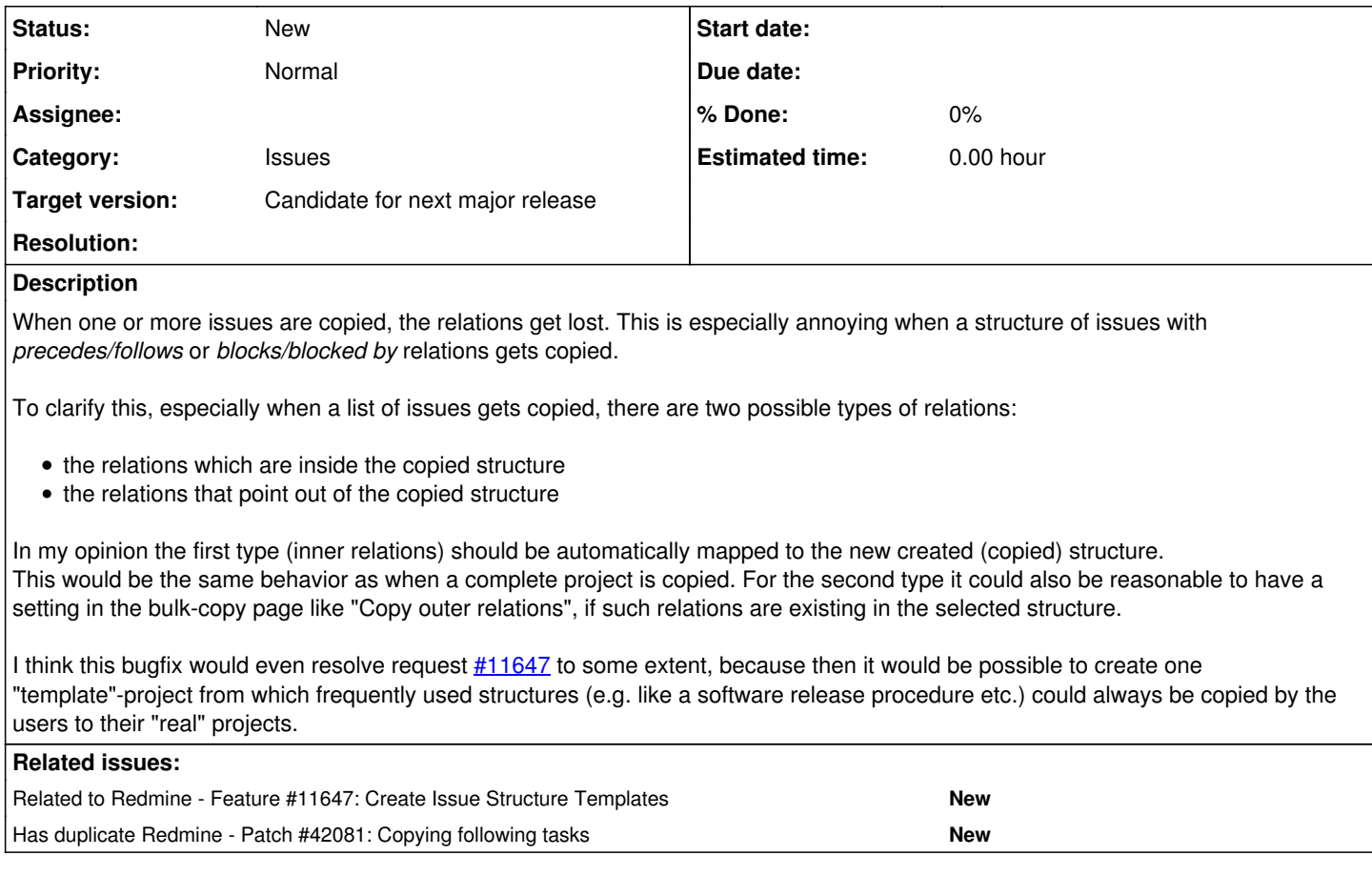

## **History**

# **#1 - 2013-07-10 07:28 - Michael Heinze**

 $+1$ 

## **#2 - 2013-07-10 08:34 - Etienne Massip**

- *Tracker changed from Defect to Feature*
- *Subject changed from Relations are not copied to Copy inner issues relations along with issues*
- *Target version set to Candidate for next major release*

#### **#3 - 2013-10-03 23:21 - Dirk Schmidt**

+1

# **#4 - 2013-10-08 06:44 - Toshi MARUYAMA**

*- Related to Feature #11647: Create Issue Structure Templates added*

# **#5 - 2014-01-09 02:15 - Matthew Houston**

This would also be useful to us. we use a structure of issus -> child issues with set proceeds/follows as a template which is copied. At the moment the users just re-add the relationships manually but it would def add convenience to be able to maintain that.

#### **#6 - 2014-03-04 13:42 - Mahyar Ahmadpour-B.**

 $+1$ 

I suggest all *proceed/follow* relations should be copied. Also it would be perfect if there was an option to enable/disable creation of *copied to/from* relations.

#### **#7 - 2015-08-25 07:43 - Thomas Pihl**

+1

Much needed!

#### **#8 - 2015-08-25 11:08 - Sebastian Paluch**

 $+1$ 

#### **#9 - 2016-11-18 17:01 - Hal Glenn**

still important and relevant

## **#10 - 2016-12-02 14:59 - Jonatã Bolzan Loss**

+1

#### **#11 - 2019-01-07 12:03 - Jakub Shanel**

It would be great, this feature missing me a lot

#### **#12 - 2020-05-14 14:39 - Philippe Vaucher**

This is how I do it in one of my private plugins:

```
# Import issues
ids = @source.issues.roots.order(:id).map do |old_issue|
   new_issue = old_issue.copy({ project: @project, notify: false }, { link: false })
   new_issue.save!
  [old_issue.id, new_issue.id]
end.to_h
# Recreate relations
@source.issues.roots.order(:id).each do |old_issue|
   old_issue.relations_from.each do |relation|
       attributes = relation.attributes.except('id')
       attributes['issue_from_id'] = ids[attributes['issue_from_id']]
       attributes['issue_to_id'] = ids[attributes['issue_to_id']]
       IssueRelation.create!(attributes)
   end
end
```
I don't have time to make a patch for Issue#copy, but above code should be simple enough for others to be able to make a patch out of it.

#### **#13 - 2021-06-30 12:53 - Mike Furminsky**

Selling a soul for this very necessary functionality. If someone made a patch, please share. Redmine 4.1.1

## **#14 - 2024-10-07 10:55 - Brice Beaumesnil**

 $+1$ 

#### **#15 - 2025-01-08 10:03 - Alfredo Renzetti**

See [#42081](https://www.redmine.org/issues/42081)

## **#16 - 2025-04-14 07:16 - Marius BĂLTEANU**

*- Has duplicate Patch #42081: Copying following tasks added*